# IB111Programování a algoritmizace

Regulární výrazy

# Výběr souborů v OS

- Zástupné znaky
	- "Wildcard characters"
- · Určitě znáte z běžné práce v OS
	- $* *$
	- $*$  exe
	- $\bullet$  A\* docx
	- $\bullet$  ? txt

## **Manuál**

### Using wildcard characters

A wildcard character is a keyboard character such as an asterisk (\*) or a question mark (?) that is used to represent one or more characters when you are searching for files, folders, printers, computers, or people. Wildcard characters are often used in place of one or more characters when you do not know what the real character is or you do not want to type the entire name.

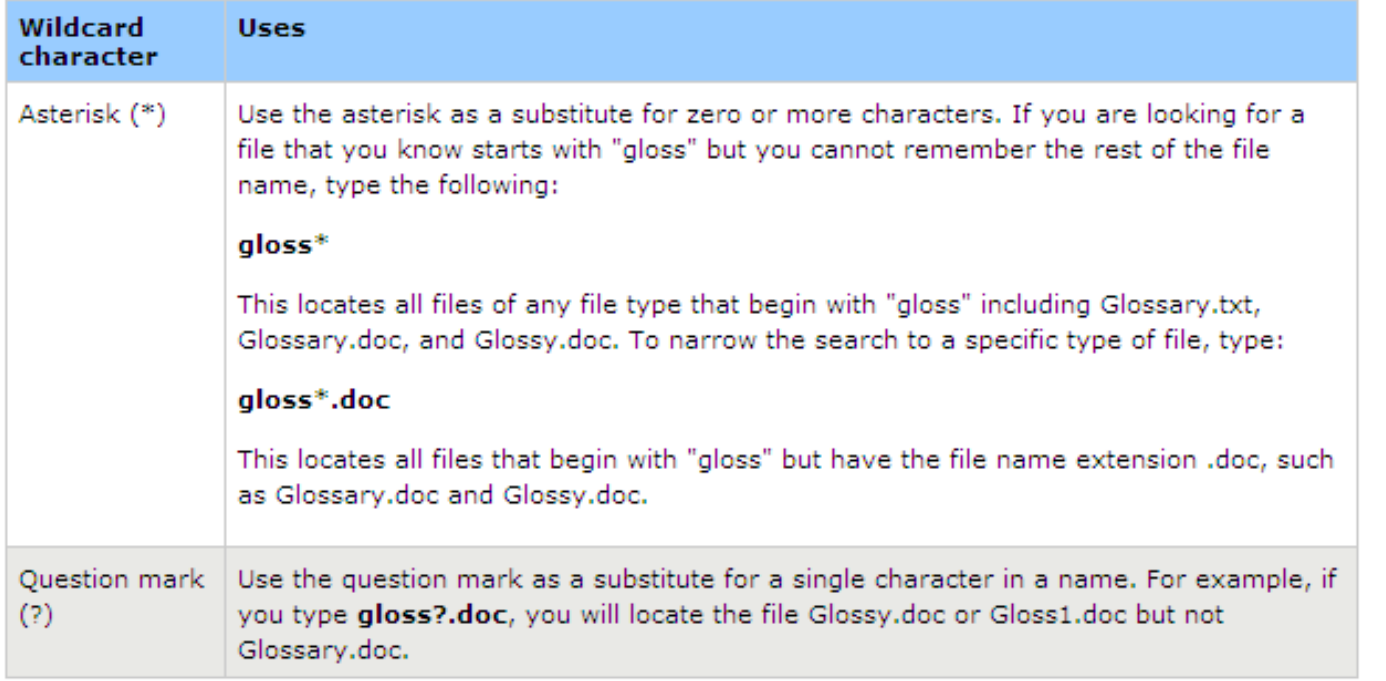

## Regulární výrazy v Pythonu

- Každý znak vyhoví sám sobě
- Příklad
	- **Výrazu ahoj vyhoví pouze ahoj**
- Speciální metaznaky mají jiný význam
	- $\bullet$  Jedná se o znaky . ^  $\$\ast + ?$  { } [ ] \ | ( )

# Regulární výrazy v Pythonu

## $\bullet$  [ ]

- Označují třídu znaků
- Vyhoví jakýkoliv znak z uvedené třídy
- Uvnitř závorek metaznaky ztrácejí svůj speciální význam
- Příklad:
	- [abc] vyhoví znakům a, b nebo c.
	- [a\$] vyhoví znak a nebo znak \$

## Skupiny znak ů

- Závorky **[ ]**  m ůžeme doplnit znakem **-**
	- Vyhoví jakýkoliv znak ze skupiny znak ů specifikovaných od do
	- Je-li prvním znakem za závorkou **^**, pak se skupina znak ů bere jako negativn ě vymezená
- Příklad
	- [a-z] vyhoví jakýkoliv znak mezi **a** až **z**
	- $\bullet$  [^a] –– vyhoví jakýkoliv znak kromě **a**

## Skupiny znaků definované pomocí \

```
\bullet \d
     \bullet Čísla: [0-9]
\bullet\mathsf{D}\bullet Cokoliv kromě čísel: [^0-9]
\bullet \s
     \bulletBílé znaky: [ \t\n\r\f\v]
\bullet \S
     \bulletCokoliv kromě bílých znaků: [^ \t\n\r\f\v]
\bullet \w
     \bullet Alfanumerické znaky: [a-zA-Z0-9_]
\bullet \W
     \bullet Nealfanumerické znaky: [^a-zA-Z0-9_]
```
## Libovolný znak

Metaznak **.** vyhoví libovolnému znaku

- $\bullet$ **• Kromě znaku nového řádku**
- **I tomu vyhoví pokud použijeme režim** re.DOTALL

## Alternativa

• Znak | znamená "nebo"

### Příklad

● kočka|pes

# Zpětné lomítko

### $\bullet$  \ má speciální funkci

- Pro vyjádření porovnání se znakem \ musíme lomítko zdvojit, tj. \\
- Pozor:
	- Lomítko je dále speciálním znakem u pythonovských řetězců
	- **Proto ho musíme zdvojit ještě jednou, tj. \\\\** 
		- **"\\\\begin" znamená \begin**
	- Nebo využijeme tzv. raw řetězce
		- **r"\\section" znamená \begin**

## Opakování znaků

- Uvedení znaku \* znamená možné opakovaní
- Počet opakování: 0krát až mnohokrát
- ca\*t vyhoví ct, cat, caat, caaat, caaaat,...
- · porovnávání je "hladové"
	- Snaha porovnat maximum znaků
- **Příklad: pro výraz a[bcd]\*b a řetězec** abcbd bude shoda v abcb

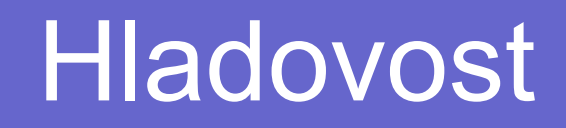

- **Hladovost lze potlačit přidáním znaku?** 
	- $\bullet$  $*$ ?  $\bullet$  +?
	- ??
- Příklad:
	- V HTML kódu použijeme výraz <.\*>
	- U řetězce <H1>title</H1> vyhoví celý řetězec
	- $\bullet$  <.\*?> vyhoví jen <H1>

# Opakování znaků

- Uvedení znaku + znamená opakování předchozího 1krát až mnohokrát
	- Opakování tedy musí nastat minimálně jednou!
- Opakování nulakrát nebo jedenkrát
	- Znak ?
	- home-?brew odpovídá jak homebrew tak home-brew

## Opakování znaků

- Konstrukce {m,n}
	- $\bullet$ Opakování minimálně m a maximálně n.
- {0,} se chová jako \*
- {1,} se chová jako +
- {0,1} se chová jako ?

## Pozice na řádku

- ^ vyhoví začátku řetězce (a začátku novému řádku ve víceřádkovém režimu)
- **\$** vyhoví konci řetězce (nebo konci řádku před znakem nového řádku)

## Užití v pythonu

```
>>> import re
\gg p = re.compile('ab*')>> print p
< sre. SRE Pattern object at 0x...>
>> p.match ("")
>>> print p.match("")
None
>> m = p.match ('tempo')
>>> print m
< sre. SRE Match object at 0x...>
\gg m.group()
'tempo'
\gg m.start(), m.end()
(0, 5)>> m. span()
(0, 5)
```
## Užití v pythonu

```
p = re.compile( ... )m = p.match('string goes here')if m:
   print 'Match found: ', m.group()
else:
   print 'No match'
```
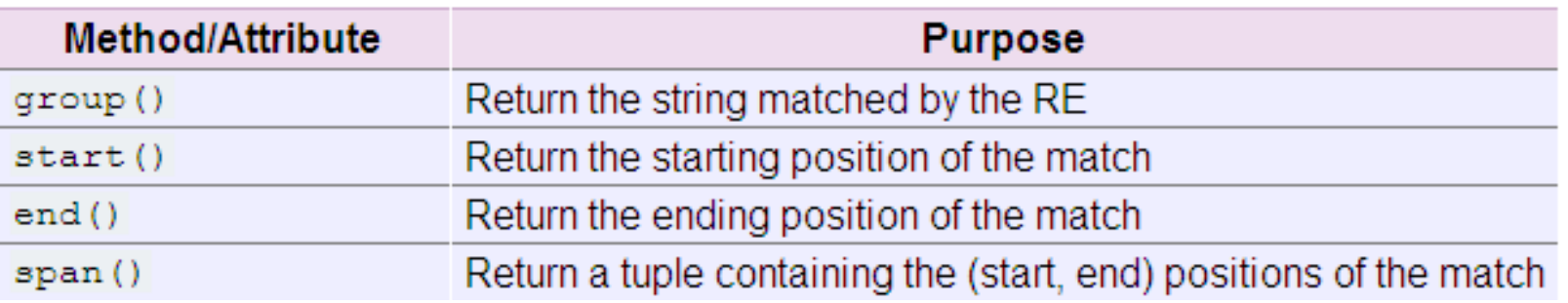

# Metody tříd

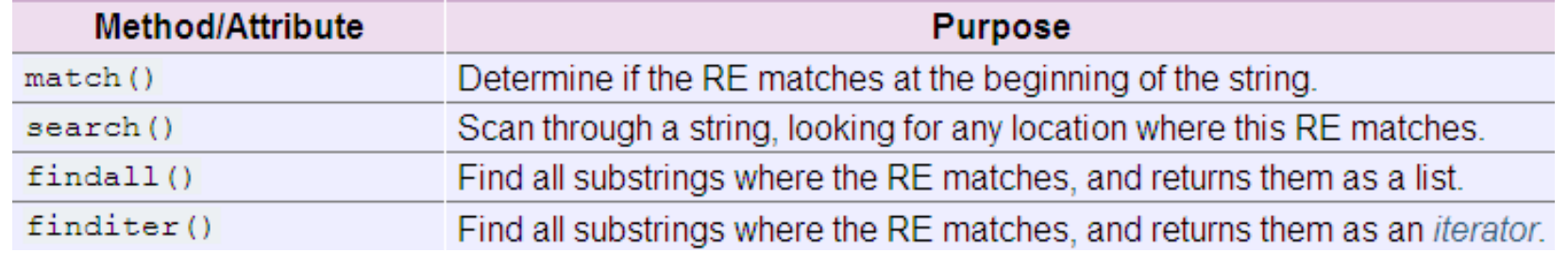

```
>>> p = re.compile(' \ddot{\ddot} +')>>> p.findall('12 drummers drumming, 11 pipers piping, 10 lords a-leaping')
[12', 11', 10']
```

```
>>> iterator = p.finditer('12 drummers drumming, 11 ... 10 ...')
>>> iterator
<callable-iterator object at 0x401833ac>
>>> for match in iterator:
     print match.span()
\mathbf{r}=\mathbf{r}+\mathbf{r}\sim \sim(0, 2)(22, 24)(29, 31)
```
## Kompilační volby

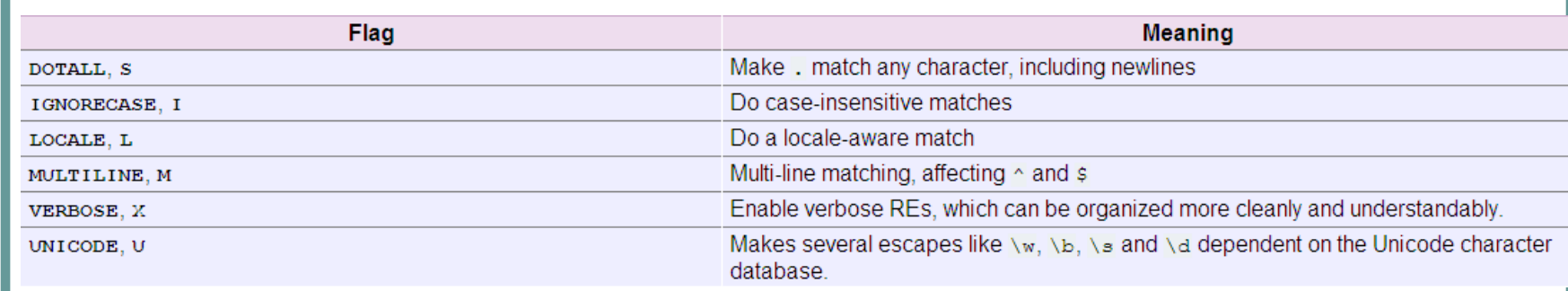

>>>  $p = re.compile('ab*', re.IGNORECASE)$ 

### Nahrazování řetězců

. sub(replacement, string, count=0))

Returns the string obtained by replacing the leftmost non-overlapping occurrences of the RE in *string* by the replacement *replacement*. If the pattern isn't found, *string* is returned unchanged.

The optional argument count is the maximum number of pattern occurrences to be replaced; count must be a non-negative integer. The default value of 0 means to replace all occurrences.

```
\gg p = re.compile(' (blue|white|red)')>>> p.sub( 'colour', 'blue socks and red shoes')
'colour socks and colour shoes'
>>> p.sub( 'colour', 'blue socks and red shoes', count=1)
'colour socks and red shoes'
```

```
\gg p = re.compile( ' (blue|white|red) ')>>> p.subn( 'colour', 'blue socks and red shoes')
('colour socks and colour shoes', 2)
>>> p.subn( 'colour', 'no colours at all')
('no colours at all', 0)
```
### $/a/$

Mary had a little lamb. And everywhere that Mary went, the lamb was sure to go.

#### /Mary/

Mary had a little lamb. And everywhere that Mary went, the lamb was sure to go.

#### $1. * 1$

Special characters must be escaped.\*

 $\bigwedge$ ,  $\setminus$ \*/ Special characters must be escaped.\*

#### /^Marv/

Mary had a little lamb. And everywhere that Mary went, the lamb was sure to go.

#### /Mary\$/

Mary had a little lamb. And everywhere that Mary went, the lamb was sure to go.

#### $/ . a/$

Mary had a little lamb. And everywhere that Mary went, the lamb was sure to go.

#### $/(Mary)$  ( ) (had) /

Mary had a little lamb. And everywhere that Mary went, the lamb was sure to go.

#### //[a-z]a/

Mary had a little lamb. And everywhere that Mary went, the lamb was sure to go.

### /[^a-z]a/

Mary had a little lamb. And everywhere that Mary went, the lamb was sure to go.

#### /cat|dog|bird/

The pet store sold cats, dogs, and birds.

/=first|second=/

=first first= # =second second= # =first= # =second=

 $/(=)$  (first) | (second)  $(=)$  /

 $=first$  first= # =second second= # =first= # =second=

 $/=(first|second)=/$ 

=first first= # =second second= # =first= # =second=

#### /A+B\*C?D/

AAAD **ABBBBCD BBBCD ABCCD AAABBBC** 

#### /a{5} b{,6} c{4,8}/

aaaaa bbbbb ccccc aaa bbb ccc aaaaa bbbbbbbbbbbbbb ccccc

#### $/$ a+ b{3, } c?/

aaaaa bbbbb ccccc aaa bbb ccc aaaaa bbbbbbbbbbbbbb ecccc

#### $/a(5) b(6, c(4,8))$

aaaaa bbbbb ccccc aaa bbb ccc aaaaa bbbbbbbbbbbbbb ccccc

/(abc | xyz)  $\1/$ 

jkl abc xyz jkl xyz abc jkl abc abc jkl xyz xyz

 $/(abc|xyz)$   $(abc|xyz)/$ 

jkl abc xyz jkl xyz abc jkl abc abc jkl xyz xyz